## Package 'KMEANS.KNN'

May 17, 2024

Title KMeans and KNN Clustering Package

Version 0.1.0

Description Implementation of Kmeans clustering algorithm and a supervised KNN (K Nearest Neighbors) learning method. It allows users to perform unsupervised clustering and supervised classification on their datasets. Additional features include data normalization, imputation of missing values, and the choice of distance metric. The package also provides functions to determine the optimal number of clusters for Kmeans and the best kvalue for KNN: knn\_Function(), find\_Knn\_best\_k(), KMEANS\_FUNCTION(), and find\_Kmeans\_best\_k().

License GPL-3

Encoding UTF-8

RoxygenNote 7.3.1

Imports factoextra, cluster, ggplot2, stats, assertthat, class, caret,

grDevices

**Suggests** knitr, rmarkdown, test that  $(>= 3.0.0)$ 

Config/testthat/edition 3

VignetteBuilder knitr

NeedsCompilation no

Author LALLOGO Lassané [aut, cre] (<<https://orcid.org/0009-0004-1637-3511>>)

Maintainer LALLOGO Lassané <lassanelallogo2002@gmail.com>

Repository CRAN

Date/Publication 2024-05-17 09:20:12 UTC

### R topics documented:

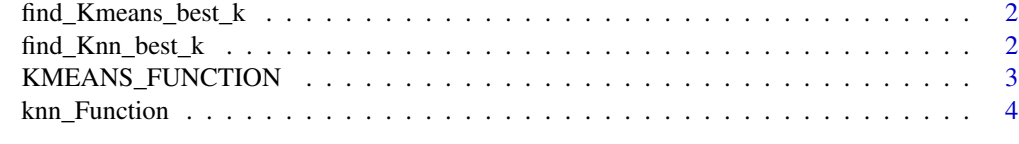

**Index** [6](#page-5-0) **6** 

<span id="page-1-0"></span>find\_Kmeans\_best\_k *find\_Kmeans\_best\_k*

#### Description

find\_Kmeans\_best\_k

#### Usage

find\_Kmeans\_best\_k(data, max\_k = 10, Method = "coude", verbose = FALSE)

#### Arguments

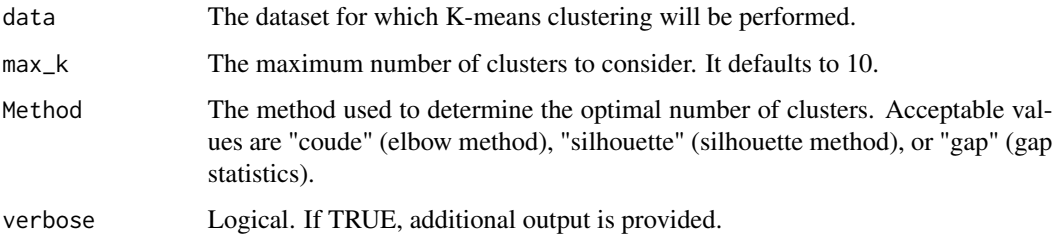

#### Value

This function does not return a value but prints the optimal number of clusters based on the chosen method and plots the corresponding graph.

#### Examples

```
data(iris)
find_Kmeans_best_k(iris[,-5],9,Method = "coude")
```
find\_Knn\_best\_k *find\_Knn\_best\_k*

#### Description

This function finds the best k-value for KNN based on the provided data.

#### Usage

```
find_Knn_best_k(data, target_column, k_values, Prop_train = 0.8)
```
#### <span id="page-2-0"></span>KMEANS\_FUNCTION 3

#### Arguments

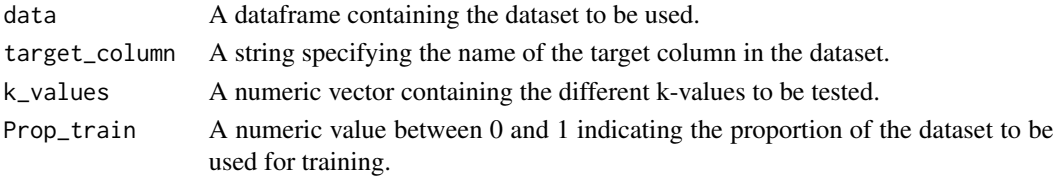

#### Value

A list containing a dataframe with k-values and their corresponding accuracies, and the best k-value with its accuracy.

#### Examples

```
data(iris)
find_Knn_best_k(iris,"Species",1:10,Prop_train=0.8)
```
KMEANS\_FUNCTION *KMEANS\_FUNCTION*

#### Description

This function implements the K-Means algorithm for data clustering. It provides options for data preprocessing, such as normalization and imputation of missing values.

#### Usage

```
KMEANS_FUNCTION(
  data,
 k,
 max\_iter = 100,
 nstart = 25,
 distance_metric = "euclidean",
  scale_data = FALSE,
  impute_data = "mean"
\lambda
```
#### Arguments

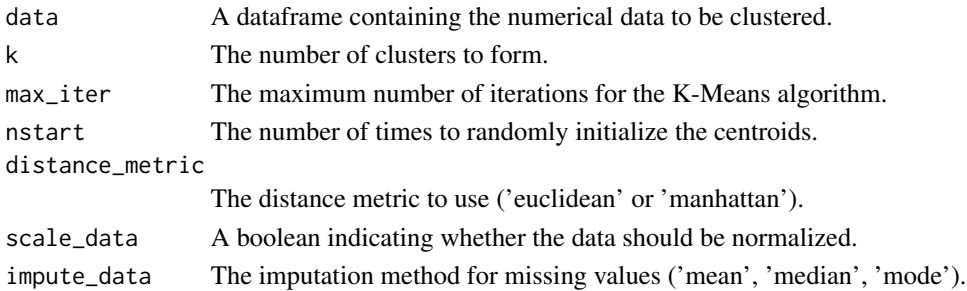

#### <span id="page-3-0"></span>Value

A list containing the following elements: - clusters: A vector indicating the cluster of each point. centers: The coordinates of the centroids of each cluster. - additional\_info: Additional information such as total distance and number of iterations.

#### Examples

```
data(iris)
data_iris <- iris[, -5] # Exclude the species column
results <- KMEANS_FUNCTION(data_iris, k = 3)
print(results$clusters)
```
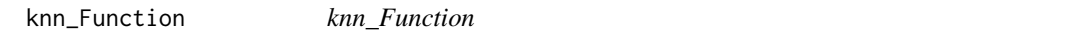

#### Description

This function implements a custom K-Nearest Neighbors (KNN) algorithm with data preprocessing options. It predicts the class of a new point based on the k closest neighbors in the feature space.

#### Usage

```
knn_Function(
  new_points,
  dataset,
  k = 5,
  distance_metric = "gower",
  target_variable,
  scale_data = TRUE,
  impute_data = "mean",
  weight_votes = TRUE
\mathcal{L}
```
#### Arguments

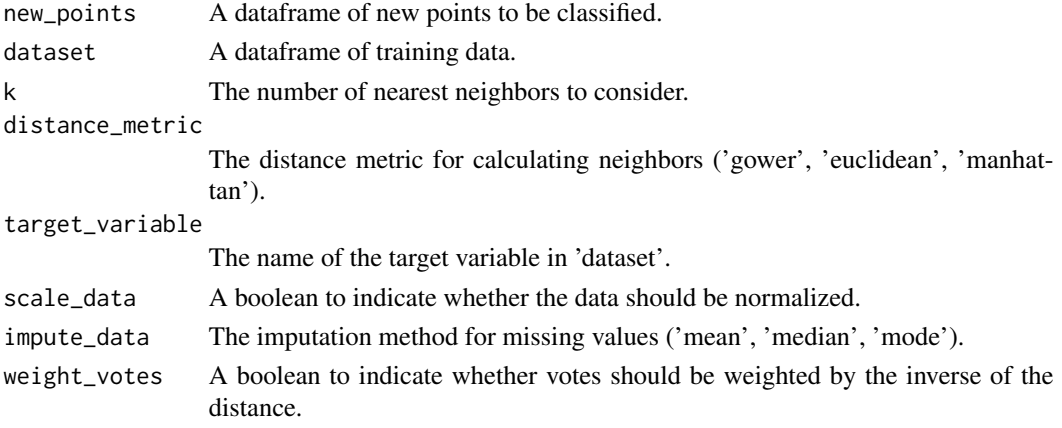

#### knn\_Function 5

#### Value

A list containing 'Predictions' with the predicted class for each new point, 'Data' with the 'new\_points' dataframe and an additional column for predictions, 'Distances' with the distances of the k nearest neighbors, and 'Imputed\_Values' with the imputed values for missing variables.

#### Examples

```
# Loading training data (e.g., iris)
data(iris)
# Preparing new points for prediction (e.g., two new observations)
new_points <- data.frame(Sepal.Length = c(5.1, 7.7, 1.3, 0.2, 5.1),
Sepal.Width = c(3.5, 2.6, 5, 3.7, 3.5),
```

```
Petal.Length = c(1.4, 6.9, 4.5, 6, 3.4),
Petal.Width = c(10.1, 7.6, 5.6, 8.4, 5.2))
```

```
# Calling the custom KNN function
results <- knn_Function(new_points, dataset = iris, k = 3, target_variable = "Species")
```
# Displaying predictions print(results\$Predictions)

# <span id="page-5-0"></span>Index

find\_Kmeans\_best\_k, [2](#page-1-0) find\_Knn\_best\_k, [2](#page-1-0)

KMEANS\_FUNCTION, [3](#page-2-0) knn\_Function, [4](#page-3-0)